## **An experiment about An experiment about personalized front-end of personalized front-end of bugs.debian.org bugs.debian.org**

E-mail archives + UDD + Simple web front-end =  $\binom{11}{2}$ 

Kentaro Hayashi

ClearCode Inc.

DebConf20 online August 25, 2020<u>the community of the community of the community of the community of the community of the community of the community of the community of the community of the community of the community of the community of the community of </u>

## **NOTE: Presentation slide is published**

- This presentation slide is available via Rabbit Slide Show
	- <https://slide.rabbit-shocker.org/authors/kenhys/debconf2020-online/> "An experiment about personalized front-end of bugs.debian.org"

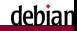

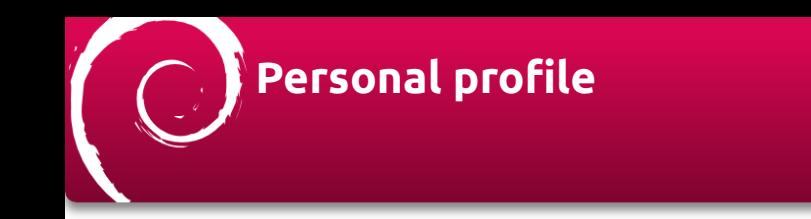

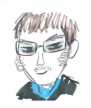

- Debian Maintainer (@kenhys)
- Trackpoint(soft dome) and Wasa beef(Yamayoshi Wasabi Potato Chips) fan
- Working for ClearCode Inc.

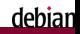

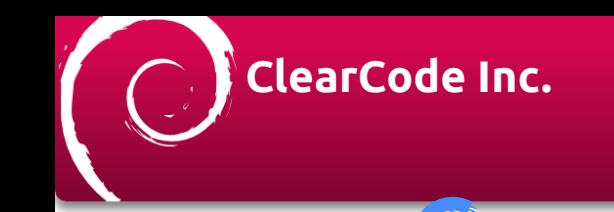

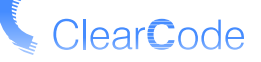

#### <https://www.clear-code.com/>

- Free software is important in ClearCode Inc.
- We develop/support software with our free software development experiences
- We feedback our business experiences to free software

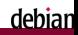

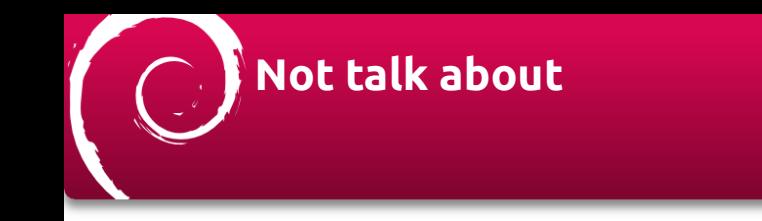

- Improving bugs.debian.org (debbugs) itself
- Explaining bugs.debian.org (debbugs) internal in details

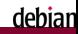

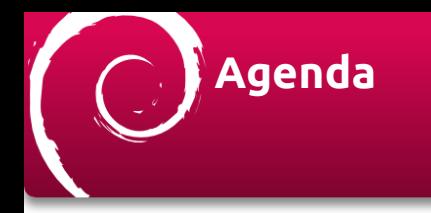

- Why so curious about bugs.d.o?
- The troublesome cases about bugs.d.o
- How to solve this situation?
- Demonstrate a front-end
- Conclusion

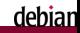

### **We use bugs.d.o**

#### k https://www.debian.org/Russ/index.en.html

About Debian Getting Debian Documentation Support Deve debian / debian bug tracking system

#### Debian bug tracking system

Debian has a bug tracking system (BTS) in which we file details of dealt with

#### How to report a bug in Debian

A separate page has instructions and tips on how to report a bug i

#### Bug tracking system documentation

- . Advanced information on how to use the system
- . Information on manipulating bugs by email
- · Mailservers' reference card
- . Ways of accessing the bug report logs
- . Requesting bug reports by email

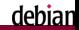

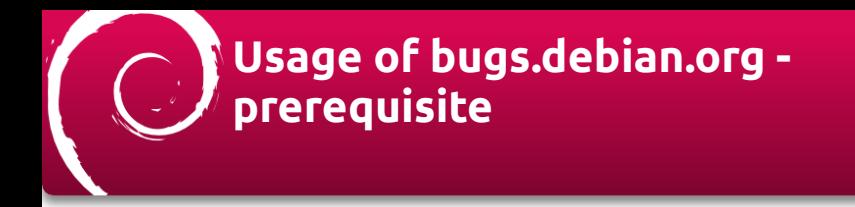

Communicate each other by E-mail

- Change the bug status by sending E-mail
	- Send E-mail to control@bugs.d.o
	- Use control command in E-mail reply

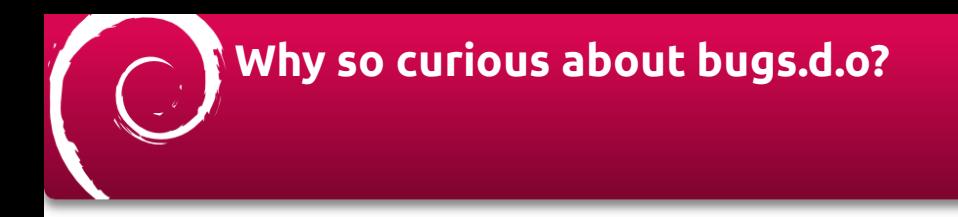

#### I've received deprecated notification bugs

- Bug# 956770 growl-for-linux: Depends on deprecated libappindicator
- Bug# 955899 growl-for-linux: Depends on deprecated dbus-glib

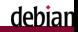

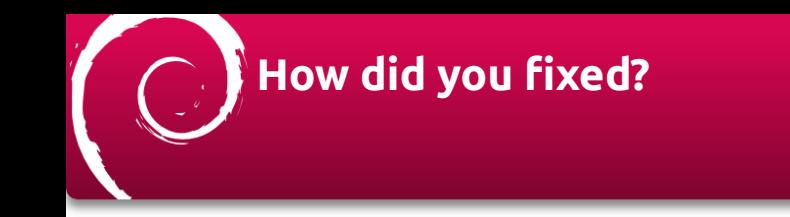

- Bug# 956770 growl-for-linux: Depends on deprecated libappindicator
	- <https://bugs.debian.org/cgi-bin/bugreport.cgi?bug=956770>
	- Migrated to libayatana-indicator
		- It is easy because there are enough compatibility
		- I've fixed pkg-config target and include path

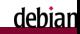

## **How did you fixed? (again)**

Bug# 955899 growl-for-linux: Depends on deprecated dbus-glib

- <https://bugs.debian.org/cgi-bin/bugreport.cgi?bug=955899>
- Migrated to GDBus
	- Use d-feet to detect interface change (Rhythmbox plugin)
	- Fixed a interface to follow GDBus API
- [Send PR to upstream https://github.com/mattn/growl-for-linux/](https://github.com/mattn/growl-for-linux/)
	- Fixed a potential Rhythmbox related bug, too

## **growl-for-linux was fixed**

#### **But...What about other packages?**

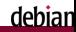

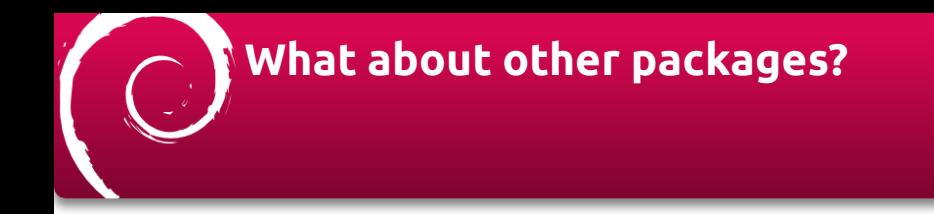

- libappindicator: deprecated in Debian; AppIndicator based applications, please switch to Ayatana (App)Indicator(s)
	- <https://bugs.debian.org/cgi-bin/bugreport.cgi?bug=895037>
- libdbus-glib-1-dev: is deprecated
	- <https://bugs.debian.org/cgi-bin/bugreport.cgi?bug=895291>

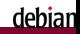

## **libappindicator: deprecated in Debian**

Debian Bug report logs - #895837 libaopindicator: deprecated in Debian: ApoIndicator based apolications, please switch to Avatana (Ann)Tndicator(c)

Darkson: continuouinterney; Maintainer for era:1(hanainticator in Package: <u>Scc:110000101Cater:</u> Maintagner mar<br>Debian GA Group «packagesMgs.debian.org»:

Reported by: Mike Gobriel csammesverMdebian.org><br>Date: Fri, 6 Apr 2018 13:09:02 UTC Severite: serious Tegs: bullseye, sid Fix blocked by 956779: redshift: Depends on deprecated<br>libacoindicator, 956782: autokey-atk: Depends on deprecated liampointleater. 506035: lightdm-stk-preeter: Smitch to Avatasa Tedizators, 456262; fesion-iron: Demonds on democrated indicocors, <u>sserer:</u> residerizion: umpermis on omprecatem<br>Tikannindizator: <mark>456365</mark>: zbbunant: Ruild-Demands (ummarassuritu?) nn iibappindicator, <mark>115/81</mark>: CRD-NOXI: DUIUD-UNPRHOD (UN'NCRSSOFILY) on<br>Henrorahad lihavaindirahar. <mark>556/77</mark>- merkama undaha indiratne- Demands omprecessa isampoindicesar, 220, 220 pecsage-upanse-indicator: u<br>on deprecated libappindicator, 220, 22, gromit-mpo: Oepends on<br>deprecated libappindicator, 2007/2: hime: Depends on deprecated negrecated isaappinationary, viewel Therman in Depends on degrecated<br>Tihappinaticater, 1967 (1. bylin-berner: Depends on deprecated<br>Tihappinaticater, 1967 (1. blasman: Depends (unmecasserity?) on<br>Tihappinaticater, 1967 (6) deprecated libacoindicator, 921339: Please switch to Avatoma dealerticater 156778, ascrattitus Demands on democrated eppinoicator, <u>220//o</u>: parceilite: uependi on deprecated<br>libacoindicator, 956776: osdivrics: Depends on deprecated likappindicator, <u>95677</u>5: osdlyrics: Depends on deprecated<br>likappindicator, 956775: indicator-sensors: Depends on deprecated<br>likappindicator, 956771: oxkh: Depends on deprecated likappindicator. **SEZEZ: real: Build-Depends (unnecessarily?) on deprecated** to liberatora-indicator instead

#### Many blocked bugs

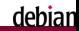

## **libdbus-glib-1-dev: is deprecated in Debian**

debiar

Delive for report time - #9529 Liberature altitude description in depreceded THE ARRANGEMENT OF CHANGES AND THE BEST CHANGES. **CONTRACTOR** head to 10.000 laster. Noone on marketed the stay, \$50.00 million on, blank or o publicado a la financia presentar ha a base de la partida del comunicación de la partidad de la partidad de mand the policy of the seat women as agreed the pro-Adaptati in Aprilität Australia, 1988 - Monthe Sapri Spiel in Aprilität All<br>de Spiele verkiet Australia, 1982 - Monthe View Antonio Australia. Bernstein Blutz al-Al- William and an anti-state and an adult of the Alden grav, <mark>y d'a l</mark>a terminista questa termina se destacada den grav, <u>terminista del contra</u><br>de se denis al bat dels ted agents la ser d'a <u>l'Edit</u>io medi i basera en dependent dels gra<br>for describe al dels codes des arte parah, at depressing their with . Michael show accompany.<br>It marks from an increasing this with . Without though: tart angel (eropan) angennett, het hands in horizhet me pin, 1983.<br>In horizhet me out, wom registre en i noam is necezhet dan d'Al. boards at Agriculus dan gray, 2008), waadhy situs boards at Agriculus dan gra<br>Secolul dan Board at American (2003), waxay i boards at dan gray (2004), and barret et darrested dos glab. Estas i alves barrets et darrested d<br>Novas et darrested dos glas (1985): transitioni (ramin et darres alagina degrah in digratitat dan plan, 1995) aras departa in depresant dal<br>Gironten departa in depresant dan untuk 1994, padridekan desempi in dan s and the state and the second section. The second section of the second section of the second section of the s<br>The second section and second the second section of the second section of the second section of the second sec tis, ESSE se ancicos la britangoni di parate<br>Japon e paratellen del sin, ESSE liberatellato Capacity on Marchallel Man with, Edith.) wheels promote the field Day.<br>1920-2010 Mohn Dawsen on decreased Man with, Hiddie powers, Deprods na margan, est, come upon a manusce margan, province poem agent<br>Ad Margan, est, comercial province and paig experience in the plan of a is restaurantischen Anfallen, Dennis in dermonistantin katalogomi ja aprilinta augusti <u>viitti tunnet valtiinkin vallanen vallanut vallanut vallanut.</u><br>1966 <u>– Karl John Palestin Vallen vallanut vallanut vallanut (kesk) viitaksi. Vallen Vallen</u> the day of the Edith Attention of the series of depended their of the Second Second Second Second Second Second Second Second Second Second Second Second Second legends on degrecated descripts, social arone accessorer (<br>chairmediage stamps: Deproduce absenceded decription, 1930) iticado dos gras, **por estados de constituir do compositor do**s gras de países de la provincia de la gras<br>Portugal de la gras de destruto de la gran de la gran de la gras de la gras de la gras de la gras<br>Portugal de la gra **EXAMPLE AND ADDRESS OF THE REAL** napa anasisi hijenta in harmond dan pilo, Editor anasisi hijautu si denomini dan Someon or dependent for  $\phi$  and the behavior of exchange from the formula state of the second control of the second control of the second control of the second frequency of the second control of the second control of the

**Too many** blocked bugs (Need to scroll!)

## **How to track many blocked?**

- In this case, UserTags is recommended
	- <https://wiki.debian.org/bugs.debian.org/usertags>
	- <https://udd.debian.org/cgi-bin/bts-usertags.cgi>

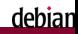

## **Does it work with libappindicator?**

a detection of the first state of the of blother cracking and boundary continue doubledd like alloch dables and top-scotting excludiontos **WELL-REA** 

#### Tagged avatana-appindicator by pkg-avatana-devel@lists.alioth.debian.org

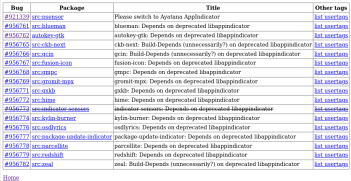

UserTag is: **ayatana-appindicator**

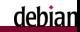

## **Does it work with libdbus-glib1 dev?**

#### It is a case that UserTag is **not available**

It should be tagged…

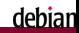

## **The troublesome cases about bugs.d.o**

- UserTag is not always used
- It may be difficult to see many blocked bugs
- **How to solve this situation?**

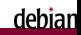

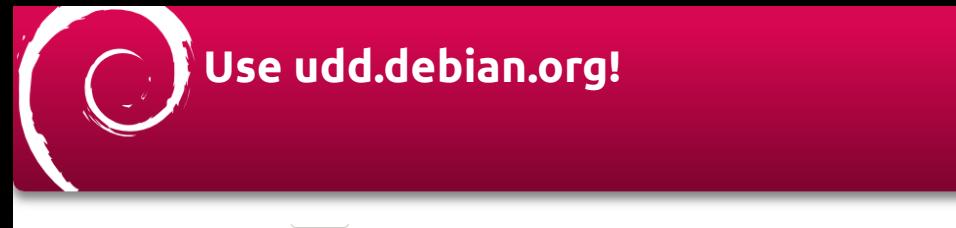

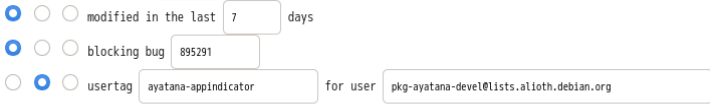

UDD can track usertags

UDD can track blocking bugs

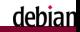

## **In my experience through contribution, I need**

#### I need easy to:

- Track a specified bug (tagged/not tagged)
- $\blacksquare$  Find a bug that no one working on
- Send control E-mail
- $\blacksquare$  Find affected bugs

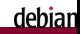

## **In my experience through contribution (again)**

#### I need easy to:

- Track a specified bug (tagged/not tagged) **Use UDD!**
- $\blacksquare$  Find a bug that no one working on  $\blacksquare$
- $\blacksquare$  Send control E-mail  $\blacksquare$
- $\blacksquare$  Find affected bugs

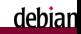

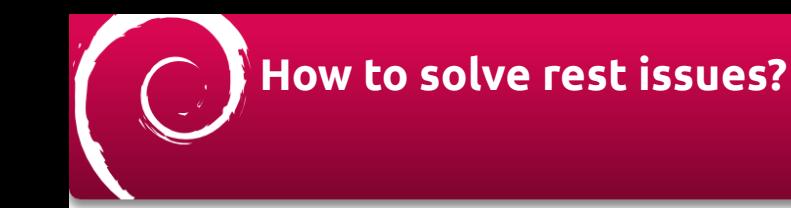

 $\blacktriangleright$  Find a bug that no one working on  $\blacktriangleright$ 

- $\blacksquare$  It's a good attitude to fix a bug
- Send control E-mail easily
	- $\blacksquare$  It's a good attitude to triage a bug
- Find affected bugs
	- Remember misery bugs #932855, #965164

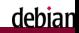

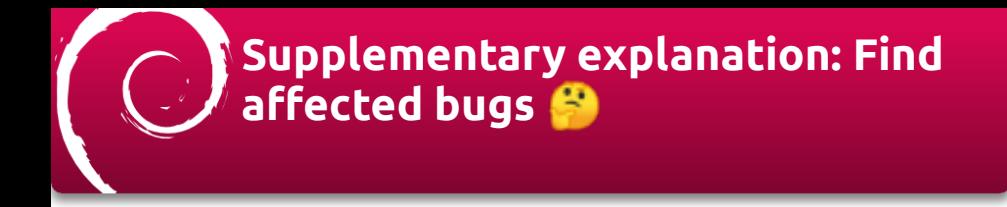

- Sometimes grave/critical bug was found
	- 2019, critical, e2fsprogs 1.45.3-1 breaks initramfs-tools-core <=0.133
		- <https://bugs.debian.org/cgi-bin/bugreport.cgi?bug=932855>
	- 2020, grave, policykit-1: fails to install
		- <https://bugs.debian.org/cgi-bin/bugreport.cgi?bug=965164>

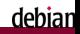

## **What about existing solution?**

#### <https://wiki.debian.org/Services>

- Developer Horizon A dashboard for developers
	- <http://horizon.debian.net/> **Not available**

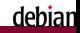

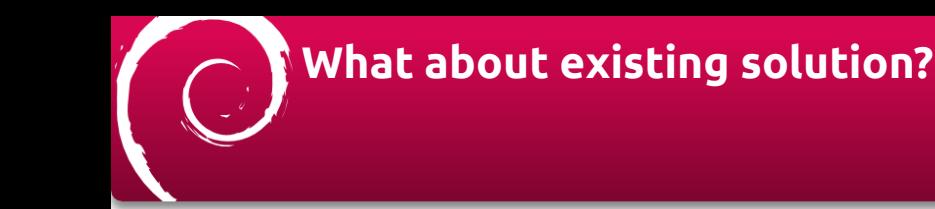

- Fabre fulltext search service
	- [http://fabre.debian.net Around 2005,](http://fabre.debian.net) **Discontinued**
	- Undocumented Debian "debbugs internal" written in Japanese
		- [https://tokyodebian-team.pages.debian.net/pdf2005/](https://tokyodebian-team.pages.debian.net/pdf2005/debianmeetingresume2005-fuyu.pdf) debianmeetingresume2005-fuyu.pdf

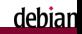

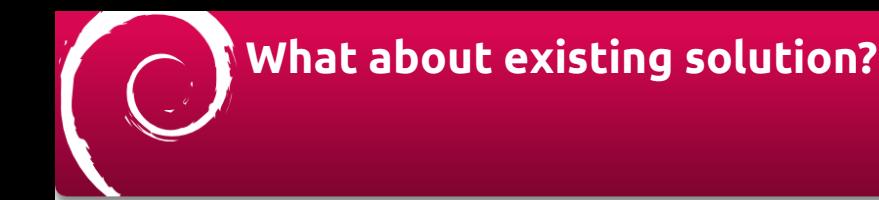

- Debbugs Enhancement Suite
	- <https://salsa.debian.org/lamby/debbugs-enhancement-suite>
	- $\blacksquare$  A Chrome extension to enhance using Debbugs
	- Tidy up each bug rendering, it's cool (Thanks @lolamby FYI:)
		- **…But It is a bit different what I want**

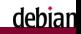

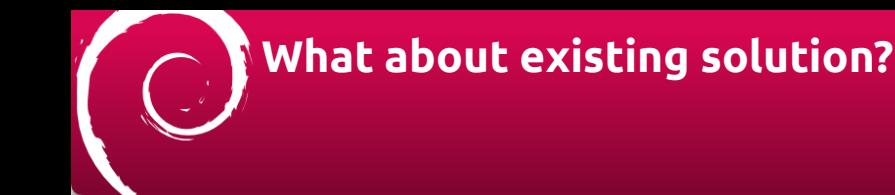

#### Debian Popularity Contest

- <http://popcon.debian.org/>
- $\blacksquare$  It provides a method to collect installed packages information

#### Public UDD Mirror

- <https://udd-mirror.debian.net/>
- $\blacksquare$  It provides a statistical information about packages

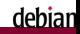

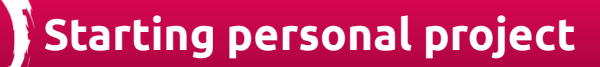

#### Concept

#### **Make "unstable life" comfortable**

- Fix a bug (by finding a bug that no one working on)
- Triage a bug (by sending control E-mail easily)
- Avoid affected bugs (by finding affected important bugs)

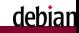

## **Starting personal project (again)**

#### Concept

- Make "unstable life" comfortable
	- Fix a bug (by finding a bug that no one working on) **Count comment in bug#NNNNNN**
	- Triage a bug (by sending control E-mail easily) **Add mailto: link explicitly**
	- Avoid affected bugs (by finding affected important bugs) **Alert recent grave bugs**

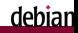

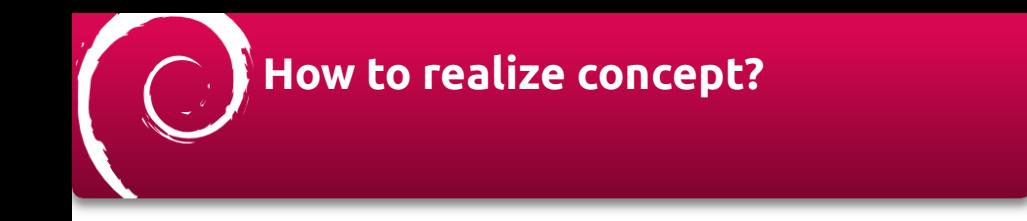

- Collect bug information regularly (E-mail archives)
- Collect Popcon data (Fix a bug with your familiar packages)
- Collect your installed packages information (popularity-contest)
- Process collected data and make it accessible!

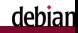

# **Collect bug information**

#### Get E-mail archive with rsync

- <https://salsa.debian.org/debbugs-team/debbugs>
- rsync -av rsync://bugs-mirror.debian.org/bts-spool-db/ It requires 15GiB!
- Use \*.log and \*.summary

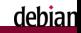

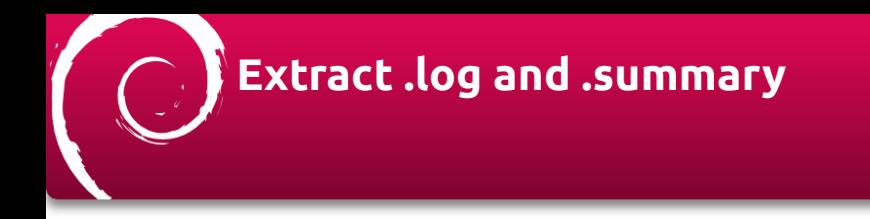

- Use perl module which is used for bugs.d.o (Debbugs)
	- Debbugs::Log, Debbugs::Status, Debbugs::MIME and so on
	- $\blacksquare$  \*.log contains multiple raw E-mail content with control sequence
	- \*.summary contains metadata of each bug

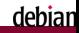

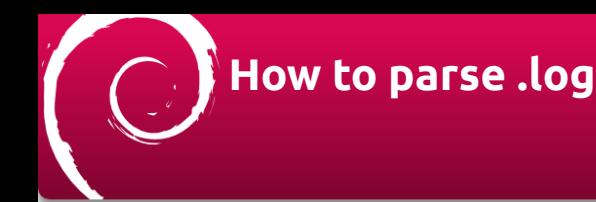

```
my $log = Debbugs::Log->new(log_name => $path);
my @records = $log->read_all_records();
for my $record (@records) {
```

```
 my $entity = Debbugs::MIME::parse_to_mime_entity($record);
 print "From: " . $entity->head->get("From");
 print "To: " . $entity->head->get("To");
 print "Subject: " . get_field($entity, "Subject");
 print "Date: " . $entity->head->get("Date");
}
```
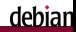

### **How to parse .summary**

Format-Version: 3 Submitter: Nis Martensen <nis.martensen@web.de> Subject: libexo-helpers: starting thunderbird fails for some mailto URIs Found-In: exo/0.12.4-1 Tags: patch Package: libexo-helpers Message-Id: <159439678897.3833.10774950364480956704.reportbug@siamos.nes.net> Severity: normal Date: 1594396982

my \$summary = Debbugs::Status::read\_bug(summary => \$path); print \$summary->{"tags"}

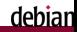

## **Collect Popcon data and so on**

#### UDD: UltimateDebianDatabase

- <https://wiki.debian.org/UltimateDebianDatabase>
- You can access with: psql –host=udd-mirror.debian.net –user=udd-mirror udd –password
- [Schema is available: https://udd.debian.org/schema/udd.html](https://udd.debian.org/schema/udd.html)

Import popcon and package data

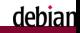

## **Collect installed packages information**

POPULARITY-CONTEST-0 TIME:1596711793 ID:XXX ARCH:amd64 POPCONVER:1.70 VENDOR:Debian 1596672000 1570622400 libgail-common /usr/lib/x86\_64-linux-gnu/gtk-2.0/modules/libgail.so 1596672000 1596585600 libavcodec58 /usr/lib/x86\_64-linux-gnu/libavcodec.so.58.91.100 <RECENT-CTIME> 1596672000 1586736000 libgoa-1.0-0b /usr/lib/x86\_64-linux-gnu/libgoa-1.0.so.0.0.0

... 1596672000 1586217600 libzvbi0 /usr/lib/x86\_64-linux-gnu/libzvbi.so.0.13.2 1596672000 1590624000 udisks2 /usr/share/locale/ja/LC\_MESSAGES/udisks2.mo END-POPULARITY-CONTEST-0 TIME:1596711817

- Just upload popcon file
	- /usr/sbin/popularity-contest –su-nobody

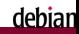

## **Process collected data and make it accessible!**

- Polling subscribed debian-bugs-dist@lists.debian.org
- Importing latest E-mail archives from bugs-mirror.debian.org
- Merging metadata + Web front-end

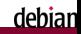

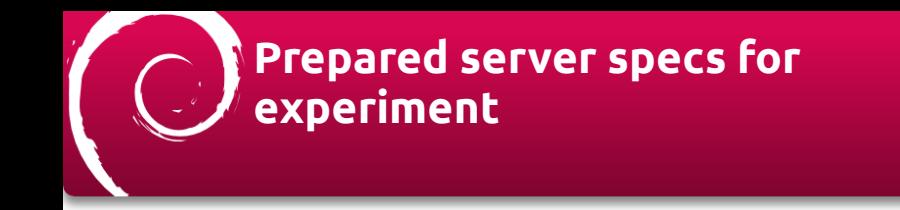

- Start with small VPS instance (about 3.26 USD/mo)
	- $1v$ CPU
	- 1GiB memory
	- 20GiB disk space
	- Max 100Mbps bandwidth

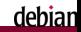

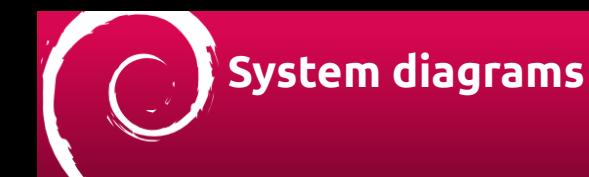

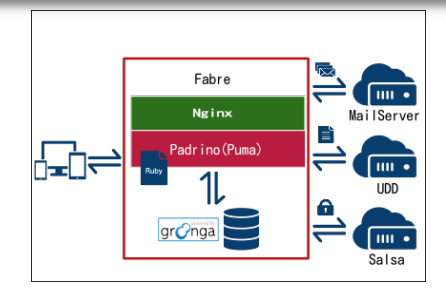

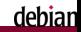

## **Named my project as Fabre**

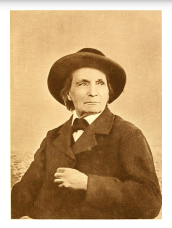

#### [cite: https://en.wikipedia.org/wiki/Jean-Henri\\_Fabre](https://en.wikipedia.org/wiki/Jean-Henri_Fabre)

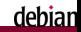

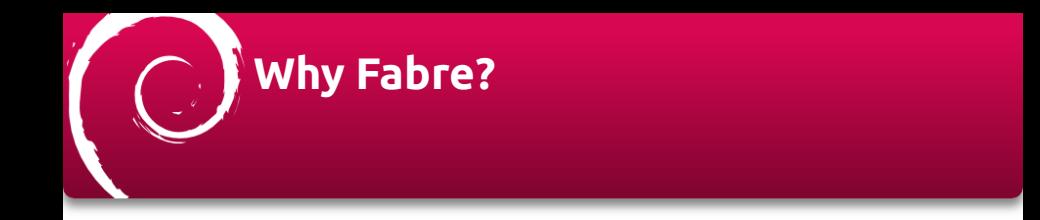

Fabre is "The father of modern entomology" - the study of insects(bugs) Just reuse previous (maybe) similar project (fabre.debian.net)

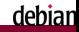

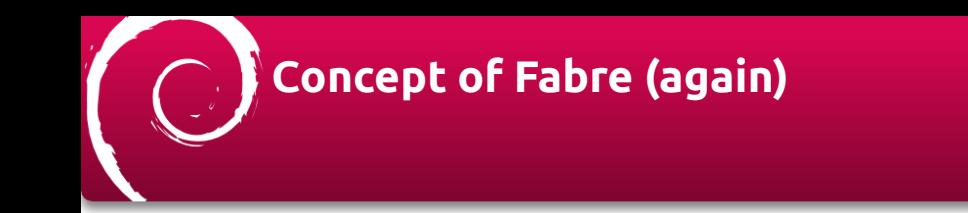

#### **Make "unstable life" comfortable**

- $\blacksquare$  Fix a bug (by finding a bug that no one working on)
- Triage a bug (by sending control E-mail easily)
- Avoid affected bugs (by checking installed packages)

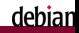

## **Finding a bug that no one working on**

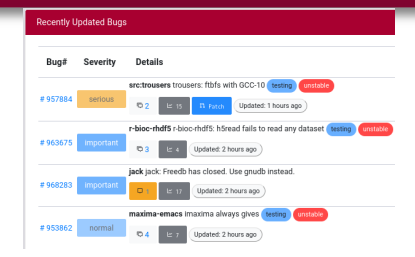

Show each number of comments (orange background color means no one working on yet)

hian

## **Sending control E-mail easily**

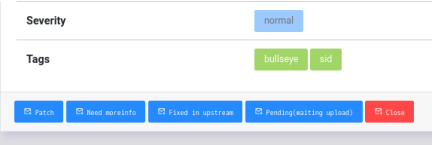

Show each mailto: button to control bugs

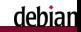

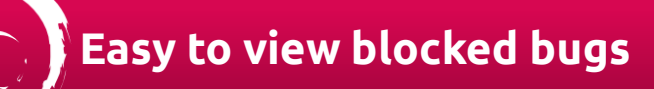

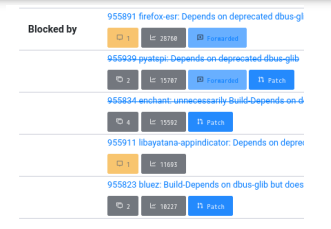

List blocked bugs appropriately

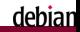

## **Finding affected important bugs**

Q Fabre - Yet another frontend of bugs.debian.org

 $\equiv$ 

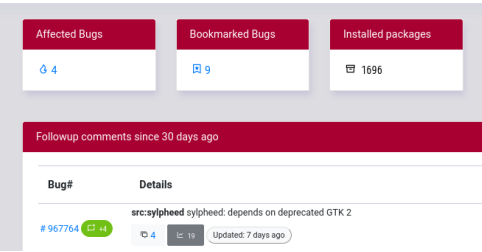

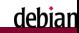

## **How Fabre is good enough to work?**

Now ready to DEMO

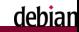

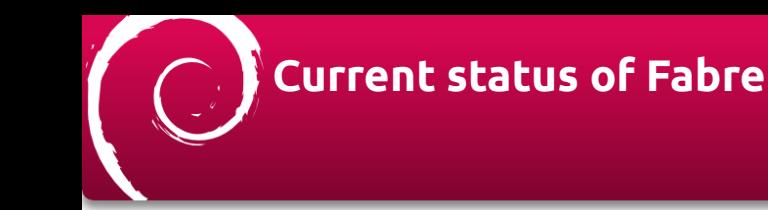

#### Tracked bugs: about 89,000 (UDD: 90,780)

Archived bugs: 720,000 (UDD: 85,0331)

- Import bugs: every 1 hour
- Update affected bugs: every 1 day
- Disk usage (Database): about 1.5 GiB

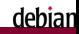

# **Weak point about Fabre**

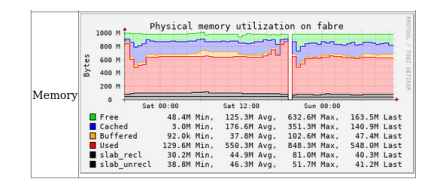

Sometimes Killed by OOM, need more memory!

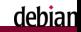

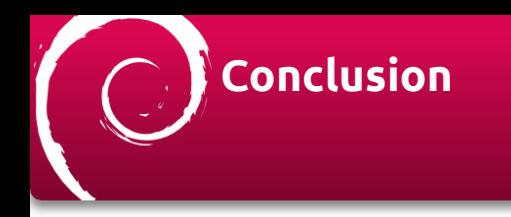

There are plenty room of improvements to develop

- In my experiment, mashup some data sources may improve UX
	- bug report (E-mail archives)
	- UDD metadata (Popcon and package metadata)
	- $\blacksquare$  installed packages list (popularity-contest)

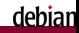

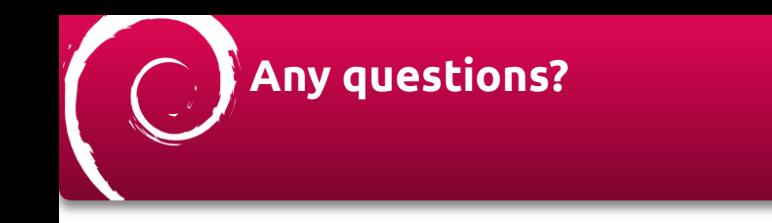

#### Could you speak slowly if you have a question, please?

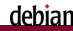